# Professional Certification Office Paraeducator Presentation February 26, 2021

Office of Superintendent of Public Instruction
Professional Certification

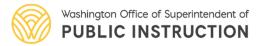

## **Certification Office**

Presentation Team Introduction

- Tonya Bartlett Administrative Program Specialist
- Kyle Lofgren –Customer Service Supervisor
- Kelli Adjepong –Customer Service Specialist

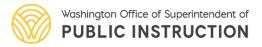

# **Agenda**

- Paraeducator Certificate Requirements
- Account Creation Demonstration
- How To Log Professional Development
- Paraeducator Applications
- Clock Hour Information
- Questions

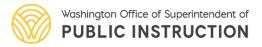

# **Paraeducator Certificate Requirements**

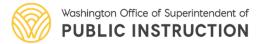

# **Certification Requirements**

Fundamental Course of Study

#### **Certificates:**

- General Paraeducator Certificate
- Subject Matter Certificate
  - English Language Learners
  - Special Education
- Advanced Paraeducator Certificate

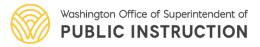

# **Fundamental Course of Study**

## Fundamental Course of Study (FCS)

- 28 clock hour course consisting of 12 units
- Paraeducator will enter as one course under PD when complete
- Application list for paraeducator certificates becomes available once the FCS has been entered into E-Certification

Send in FCS document via email as PDF to <u>cert@k12.wa.us</u>

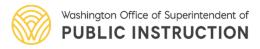

#### General Certificate:

- 70 additional clock hours or equivalent
- Subject Matter Cert trainings count towards 70 hours (SPED & ELL)
- One Professional Growth Plan (PGP) can be used

Fully certificated educators only need to complete the FCS

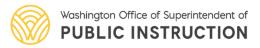

## Subject Matter Certificates:

- English Language Learner/Special Education
  - 20 clock hours or equivalent
  - Moodle Modules
- Renewals:
  - Hold or have held the Subject Matter Paraeducator Certificate
  - 20 clock hours or equivalent

Teachers with ELL/Bilingual or Special Education/Early Childhood Special Education endorsements qualify once FCS is complete

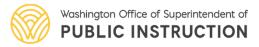

- Advanced Paraeducator Certificate:
  - 75 hours clock hours or equivalent related to the duties of an advanced Paraeducator
  - Can apply for once the requirements and application have been submitted for the General Paraeducator Certificate
- Renewals:
  - Hold or have held an Advanced Paraeducator Certificate.
  - 30 clock hours or equivalent

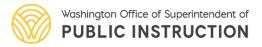

# **Creating an Account**

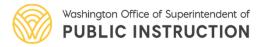

## To begin select log in link

Education Data System (EDS) Sign In

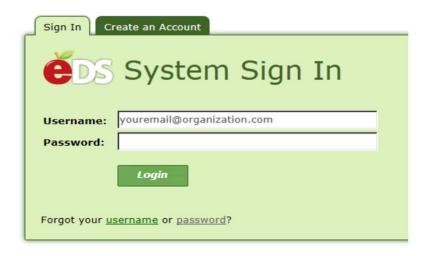

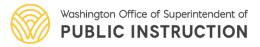

## Returning users

• sign in with username and password

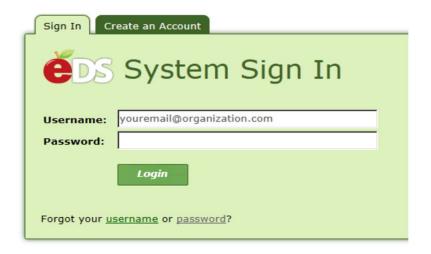

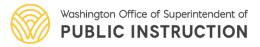

## First time users

select create account tab

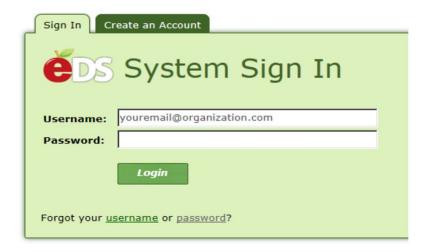

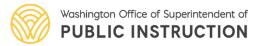

### First time users

- Fill in as much information as possible
- Follow the prompts to claim or create your account

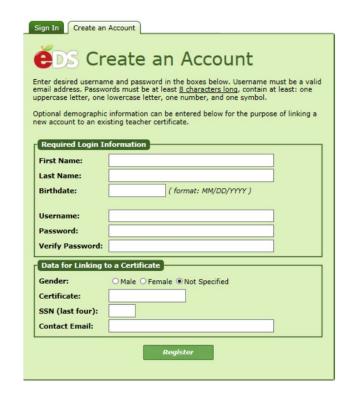

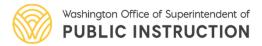

# **Accessing E-Certification System**

Select view my applications

#### What would you like to do?

- · View my applications
- · View my application permissions
- · Edit my personal information
- · Change password
- · Search Education Directory
- Search EDS Directory
- · View Security Managers

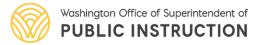

# **Accessing E-Certification System**

Select E-certification to launch E-Cert

# Application E-Certification Education Data System Education Data System Administration NBPTS Scholarship pdEnroller

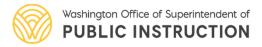

# **E-Certification System**

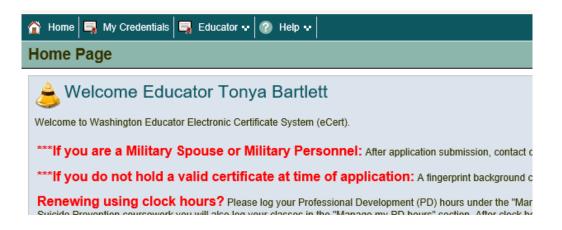

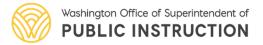

# **Entering FCS/Clock Hours**

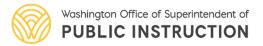

# **Fundamental Course of Study**

- How to Log FCS:
  - Credit Type: Paraeducator Fundamental Course of Study
  - All 12 units will be logged as one 28-hour class

| Educator Certificate ID: | 0                                          |
|--------------------------|--------------------------------------------|
| Credit Type:             | Paraeducator Fundamental Course of Study * |
| City:                    |                                            |
| State:                   | Washington *                               |
| Organization/Company:    | School District *                          |
| Class:                   | Fundamental Course of Study *              |
| Other Hours:             | 28 *                                       |
| Begin Date:              | (Optional)                                 |
| Completed Date:          | 07/01/2019 * MM/DD/YYYY                    |
| Type of Study:           | General Study (Other)                      |

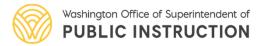

# **Subject Matter Hours**

- Type of Study: English Lang. Learner Content OR Special Education Content
- This can be one entry or multiple entries depending on whether all 20 hours were completed with one class/course

| Educator Certificate ID:       | 0                                              |  |
|--------------------------------|------------------------------------------------|--|
| Credit Type:                   | Clock Hours                                    |  |
| Approved Providers:            | Office Of Superintendent Of Public Instruction |  |
| Class:                         | ELL Subject Matter Certificate Module *        |  |
| Clock Hours:                   | 20.00 *                                        |  |
| Begin Date:                    | (Optional)                                     |  |
| Completed Date:                | 07/01/2019 * MM/DD/YYYY                        |  |
| Type of Study:                 | English Lang. Learner Content 🗸                |  |
| Suicide Prevention Coursework: |                                                |  |
| STEM related content:          |                                                |  |
| Issues of Abuse Coursework:    |                                                |  |
| CTE related content:           |                                                |  |

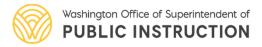

# **General Clock Hours**

- This can be one entry or multiple entries depending the class/course
- Upload or send documentation of clock hours or equivalents in the form of transcripts or clock hour inservice registration form

| Educator Certificate ID:       |                                                |
|--------------------------------|------------------------------------------------|
| Credit Type:                   | Clock Hours                                    |
| Approved Providers:            | Office Of Superintendent Of Public Instruction |
| Class:                         | Technology Training *                          |
| Clock Hours:                   | *                                              |
| Begin Date:                    | (Optional)                                     |
| Completed Date:                | 08/20/2020 * MM/DD/YYYY                        |
| Type of Study:                 | General Study (Other)                          |
| Suicide Prevention Coursework: |                                                |
| STEM related content:          |                                                |
| Issues of Abuse Coursework:    |                                                |
| CTE related content:           |                                                |

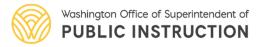

# **College Credit**

- This can be one entry or multiple entries depending how many classes were taken
- Upload or send transcripts ad documentation

| Educator Certificate ID:       | 0                                   |   |
|--------------------------------|-------------------------------------|---|
| Credit Type:                   | Quarter Credit                      | * |
| State:                         | Washington *                        |   |
| Institution:                   | South Puget Sound Community College | * |
| Class:                         | Algebra 101                         | * |
| Quarter Hours:                 | 2.00 *                              |   |
| Begin Date:                    | (Optional)                          |   |
| Completed Date:                | 07/03/2019 * MM/DD/YYYY             |   |
| Type of Study:                 | General Study (Other)               |   |
| Suicide Prevention Coursework: |                                     |   |
| STEM related content:          |                                     |   |
| Issues of Abuse Coursework:    |                                     |   |
| CTE related content:           |                                     |   |

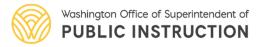

# **Clock Hour Resources**

Clock Hour Information

https://www.k12.wa.us/educator-support/continuing-education-clock-hours

• Online Clock Hour Resources (PESB)

https://www.pesb.wa.gov/resources-and-reports/online-learning

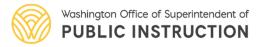

# **Paraeducator Applications**

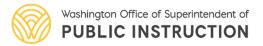

# Paraeducator Applications

 Once the FCS has been entered, the Apply For Your Paraeducator Certificate Here link will display on the Paraeducator's Home Page

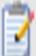

## Apply For Your Paraeducator Certificate Here

Click here to apply for your Washington Paraeducator certificate. Your completion of the Paraeducator Fundamental Course of Study may qualify you to apply for a Washington Paraeducator Certificate. Click on this link to check your options.

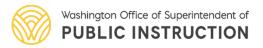

# **Paraeducator Applications**

- Paraeducator Certificate Application list will display
- Applications become available as requirements are met

#### Paraeducator Certificate Application Information

#### Paraeducator Certificate Application Information

| Certificate                                | Fundamental Course of Study Completion Date | Qualifying Existing Certificate | Qualifying Professional Development Hours | Apply                     |
|--------------------------------------------|---------------------------------------------|---------------------------------|-------------------------------------------|---------------------------|
| GPE0001 - General Paraeducator             | 09/06/2018                                  | No                              | 222.00 of 70 required hours               | Apply For Credential      |
| SMPE001 - ELL Subject Matter Paraeducator  | 09/06/2018                                  | N/A                             | 0.00 of 20 required hours                 | Application not available |
| SMPE002 - SPED Subject Matter Paraeducator | 09/06/2018                                  | N/A                             | 29.00 of 20 required hours                | Apply For Credential      |
| APE0001 - Advanced Paraeducator            | 09/06/2018                                  | No                              | 0.00 of 75 required hours                 | Application not available |

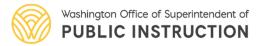

- Ways to Submit Documentation:
  - Email document as PDF to <a href="mailto:cert@k12.wa.us">cert@k12.wa.us</a>
  - Wait until you apply for a paraeducator certificate and upload a PDF in E-Certification

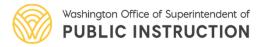

# **Professional Certification**

## Thank you!

• (360) 725-6400

• cert@k12.wa.us

This presentation along with other trainings, webinars, and presentations can be found at:

 http://k12.wa.us/certification/ Webinars.aspx

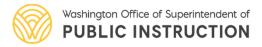